## Package 'LncMod'

June 27, 2015

<span id="page-0-0"></span>Type Package

Title Predicting Modulator and Functional/Survival Analysis

Version 1.1

Author Yongsheng Li,Zishan Wang,Juan Xu\*,Xia Li\*

Maintainer Zishan Wang <azureskyeric@gmail.com>

Description Predict modulators regulating the ability of effectors to regulate their targets and produce modulator-effectortarget triplets followed by goterm functional enrichment and survival analysis.This is mainly applied to long noncoding RNAs (lncRNAs) as candidate modulators regulating the ability of transcription factors (TFs) to regulate their corresponding targets.

License GPL-2

LazyData TRUE

biocViews long non-coding RNA,lncRNA,modulator,triplet,function,survival

Depends R (>= 2.15.2),survival,pheatmap,parallel

NeedsCompilation no

Repository CRAN

Date/Publication 2015-06-27 13:24:19

### R topics documented:

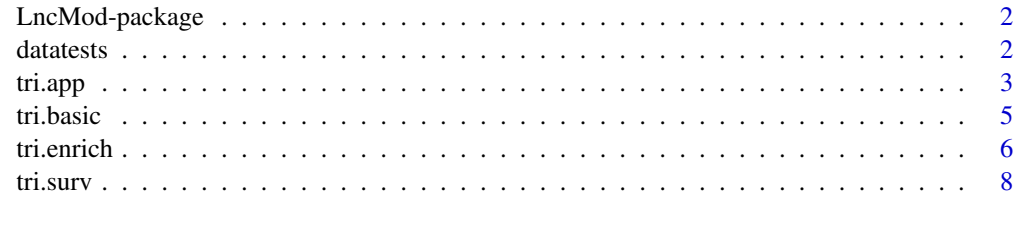

 $\blacksquare$ 

<span id="page-1-0"></span>LncMod-package *LncMod*

#### Description

Modulator prediction and functional/survival analysis

datatests *Data for Examples*

#### **Description**

This object contains data for examples.

#### Format

A list with 18 variables:

- m\_app four lncRNA symbols of which,the first two,as a modulator,can affect the ability of effectors to regulate their corresponding targets,the third expression is not in initial expression profile,the last expression is in initial expression profile but not in filterd expression profile by IQR.
- ET a dataframe representing TF-target regulations,all of which are gene symbols,in glioblastoma.It includes 20 rows standing for 20 pairs of regulation and 2 columns (the first is TF and the second is corresponding target).
- M\_exp a dataframe representing lncRNAs expression profile in glioblastoma.It includes 4 rows standing for 4 lncRNAs and 451 columns standing for 451 samples.Its rownames are lncRNA symbols.
- E\_exp a dataframe representing TFs expression profile in glioblastoma.It includes 12 rows standing for 12 TFs and 451 columns standing for 451 samples.Its rownames are TF gene symbols.
- T\_exp a dataframe representing targets expression profile in glioblastoma.It includes 22 rows standing for 22 targets and 451 columns standing for 451 samples.Its rownames are target gene symbols.
- tri\_bs 2 lncRNA-TF-target (modulator-effector-target) symbol triplets whose factors are not only in expression profile (*M\_exp,E\_exp,T\_exp*),respectively,but also in the expression and survival profile (*exp\_sur*).
- tri\_enrich 30 lncRNA-TF-target symbol triplets in glioblastoma.
- background an character vector representing all genes expressed in glioblastoma.It includes 18275 gene symbols.
- GOterms a list with 3 goterms and corresponding gene symbols.
- GOterms\_mark a dataframe with two columns(the first is GOterm name,the second is the corresponding cancerhallmark to which goterm belongs).

#### <span id="page-2-0"></span>tri.app 3

- exp\_sur a dataframe representing expression and survival information.It includes 426 rows standing for samples (rownames are sample tags) and 6 columns(the first 4 columns are molecular names while the rest columns are the survival information).
- train a character vector representing 213 trainning sample tags(There is no significant difference in some irrelevant factors (eg:age,gender,et al) between trainning samples and testing samples).
- test a character vector representing 212 test sample tags.

#### Details

All epression data is from a study about glioblastoma.The survival information is from TCGA.

#### Source

Zhou Du,T. et al. *Integrative genomic analyses reveal clinically relevant long noncoding RNAs in human cancer* nature structural & molecular biology,20, 908-913 (2013).

tri.app *Modulators Prediction*

#### **Description**

This function predicts a modulator affecting the ability of a effector to regulate its targets based on expression profiles.

#### Usage

```
tri.app(ms, ET, M.exp, E.exp, T.exp, N = 0.25, method = "pearson",
      iqr.filter = c(log2(1.5), log2(1.5), log2(1.5)),cor.MvSET = c(0.3, 0.3), cor.EvST.dif = 0.45, cor.EvST.abs = 0.4,ET.fc.filter = log2(1.5), ET.p.filter = 0.01,
      rand = 100,correction="BH",cores=1)
```
#### Arguments

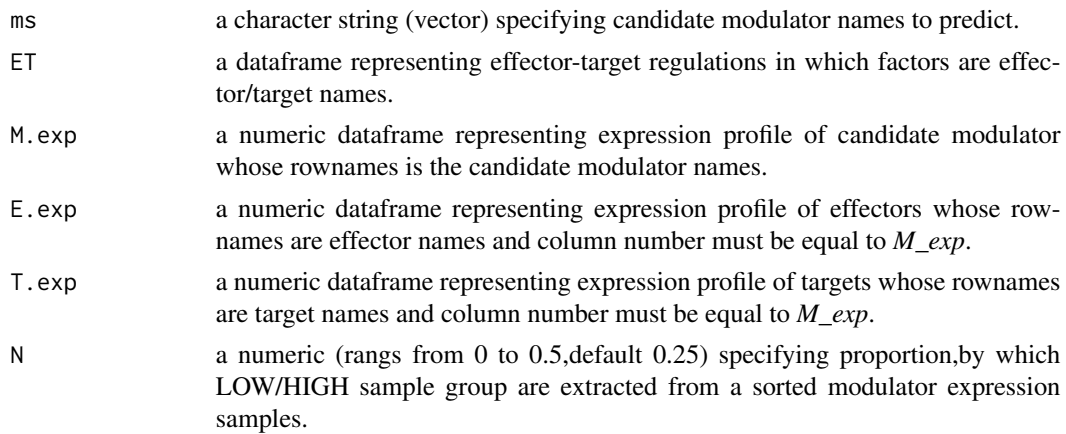

<span id="page-3-0"></span>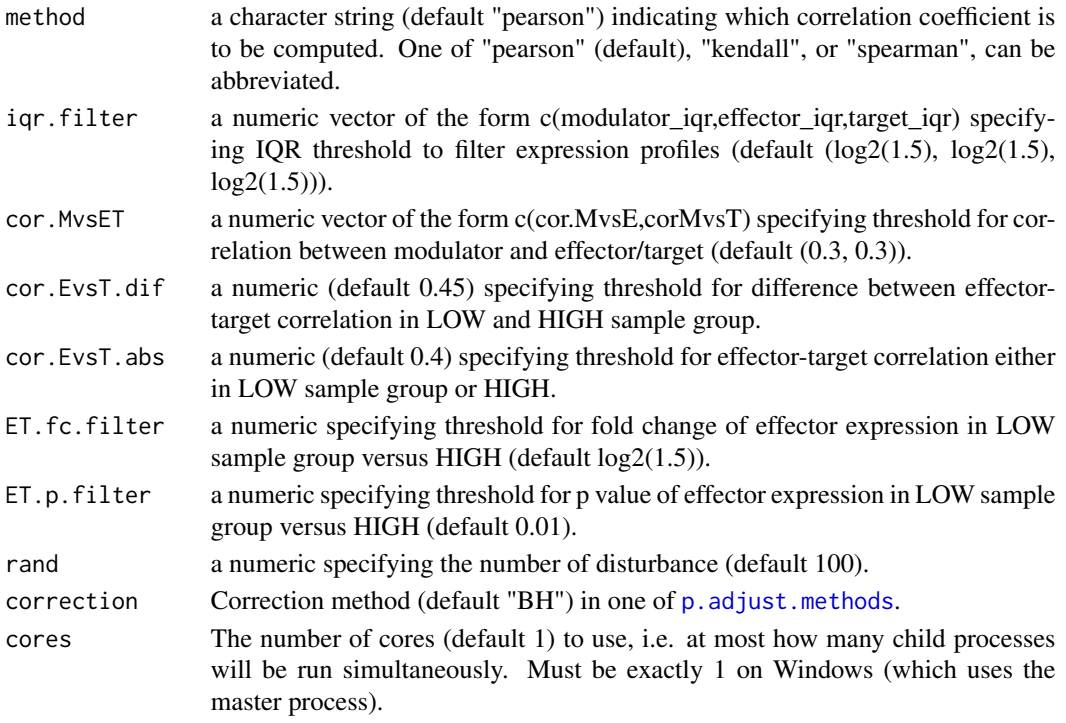

#### Details

Note:All the arguments without default value must be assigned.

This function running a time checked whether a modulator in a sets,one by one,can affect the ability of a effector sets to regulate their corresponding targets.Please go to *Kai Wang,M. et al. Genomewide identification of post-translational modulators of transcription factor activity in human B cells. Nature biotechnology,27, 829-837 (2009)* for detailed information.

The running time and the memory required was increasing as the possible triplets increased.To speed-up the analysis,the function implemented parallel computations when runned on multi-core machines. It used mclapply function in the parallel package to make use of all the CPUs available on the system, with each core simultaneously performing part of the runs.If the possible triplets are big,please work on a big memory machine.

#### Value

A list containing following components:

- triplets predicted triplets and related information,a 7 columns dataframe as following:
	- modulator effector target represented modulator/effector/target names,respectively;
	- R\_low R\_high effector-target correlation in LOW/HIGH sample group,respectively;
	- P\_value significance of the triplet;
	- fdr corrected P\_value by the assigned method;
- initialnot names of modulators whose expression is not in initial expression profile (*M.exp*);
- filterdnot names of modulators whose expression is in initial expression profile but not in filterd profile by IQR;

#### <span id="page-4-0"></span>tri.basic 5

#### Examples

```
##Different types of candidate modulators to predict
##Here we take four candidate modulators for example
##Two for modulator;one for initialnot;one for filterdnot(see value section in details)
tri.app(ms=datatests[["m_app"]],ET=datatests[["ET"]],M.exp=datatests[["M_exp"]],
       E.exp=datatests[["E_exp"]],T.exp=datatests[["T_exp"]])
```
#### tri.basic *Overview of Triplets' Expression*

#### Description

Plot to show effector/target expression in a triplet (or triplets).

#### Usage

tri.basic(tri, M.exp, E.exp, T.exp, index = 1,  $N = 0.25$ )

#### **Arguments**

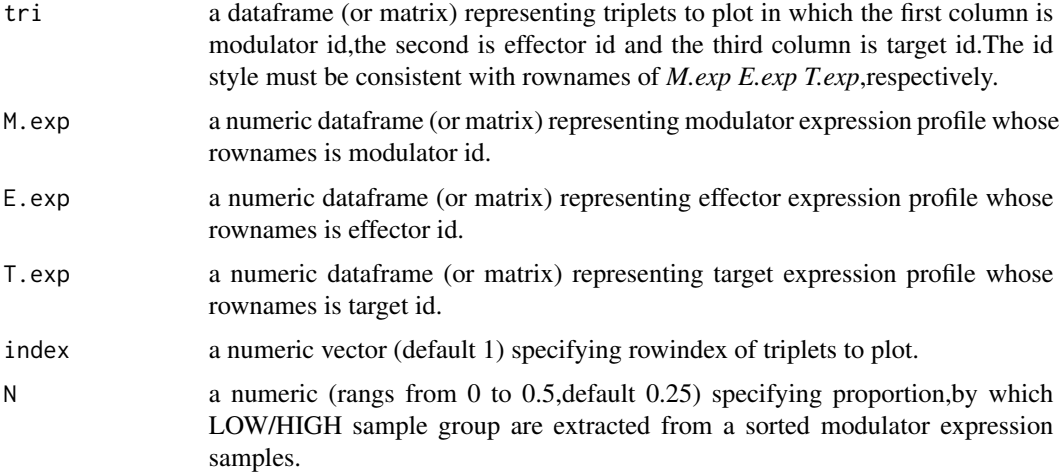

#### Details

Note:All the arguments without default value must be assigned.

For each triplet,the plot consists of 3 parts.

The left-top is a barplot showing expression of effector in LOW/HIGH sample group. The righttop is a scatter diagram with a linear fitted line using the function *lm*.The scatter diagram shows expression of target versus effector in LOW/HIGH sample group in which red is the HIGH while green is the LOW.The right-bottom is a barplot showing expression of target in LOW/HIGH sample group.

<span id="page-5-0"></span>A dataframe whose rownames represent rowindex of triplets and columns represent 6 kinds of value of the plot (P\_effector\_target, P\_effector, P\_target, R\_low, R\_high, P\_low, P\_high).

- P\_effector\_target the significance of linear fitted lines;
- P\_effector the significance of difference between effector expression in LOW/HIGH sample group.
- P\_target the significance of difference between target expression in LOW/HIGH sample group.
- R\_low the effector-target correlation in LOW sample group;
- R\_high the effector-target correlation in HIGH sample group;
- P\_low the significance of R\_low;
- P\_high the significance of R\_high;

#### Examples

```
#One triplet
tri.basic(tri=datatests[["tri_bs"]],M.exp=datatests[["M_exp"]],
          E.exp=datatests[["E_exp"]],T.exp=datatests[["T_exp"]])
#Two triplets (or more)
tri.basic(tri=datatests[["tri_bs"]],M.exp=datatests[["M_exp"]],
         E.exp=datatests[["E_exp"]],T.exp=datatests[["T_exp"]],
 index=c(1,2)
```
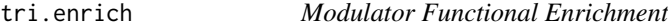

#### Description

Targets of a modulator in the triplets is enriched to GOterms based on the hypergeometric distribution. It can also owe GOterms to disease hallmarks at the same time.

#### Usage

```
tri.enrich(tri, GOterms, background, inter.thr = 2,
          GOterms.mark = NULL,correction="BH")
```
#### Arguments

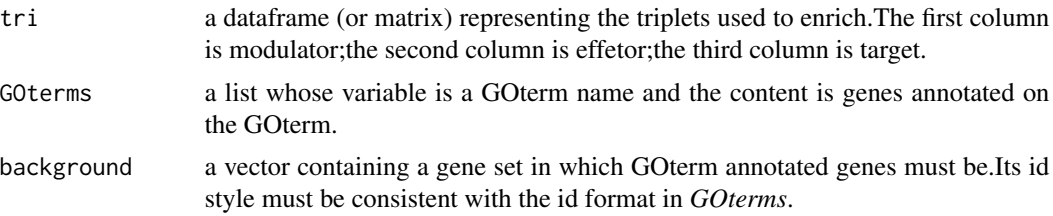

#### <span id="page-6-0"></span>tri.enrich 7

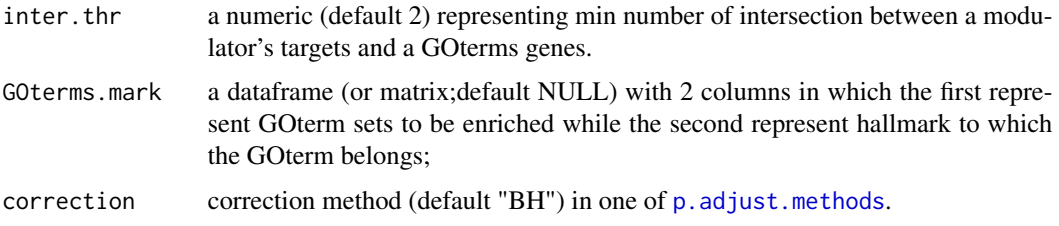

#### Details

Note:All the arguments without default value must be assigned.

If *background* is NULL,then targets of a modulator is enriched to the GOterms genes passed in; If *background* is not NULL,then targets of a modulator is enriched to the GOterms genes filterd by the background.

If *GOterms.mark* is NULL,it only do GOterms enrichment; If *GOterms.mark* is not NULL,it also owe GOterms to disease marks.

#### Value

If *GOterms.mark* is NULL,it is a 6 column dataframe as following:

- modulator the modulator name;
- GOterm the GOterm name;
- mtarnum the target number of a modulator;
- GOtarnum the gene number of a GOterm;
- internum the number of intersected factor between a GOterm genes and a modulator targets;
- P\_value the significance of enrichment;
- fdr corrected P\_value by the assigned method;

If *GOterms.mark* is not NULL,it added a seventh column(named "mark" representing the disease mark) besides six columns above.

#### See Also

#### [phyper](#page-0-0)

#### Examples

```
#Functional enrichment without disease hallmarks
tri.enrich(tri=datatests[["tri_enrich"]],GOterms=datatests[["GOterms"]],
          background=datatests[["background"]])
#Funtional enrichment with disease hallmarks
tri.enrich(tri=datatests[["tri_enrich"]],GOterms=datatests[["GOterms"]],
          background=datatests[["background"]],
  GOterms.mark=datatests[["GOterms_mark"]])
```
<span id="page-7-0"></span>

#### Description

Generate plots describing expression and survival comparison for train/test sample groups of a triplet (or triplets).

#### Usage

tri.surv(tri, exp.sur, train, test, index = 1)

#### Arguments

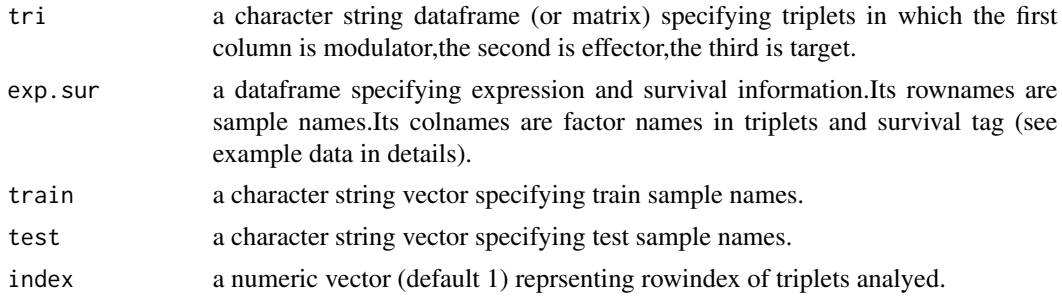

#### Details

Note:All the arguments without default value must be assigned.

For the output,a triplet corresponds 6 plots, 3 for train samples and 3 for test samples. For train sameples,one plot is to show expression of triplet,another is to show risk scores,the other is comparison of survivorship curve between highrisk and lowrisk sameples.

#### Value

A dataframe whose rows represent different triplets while columns represent 15 kinds of information on the triplet. The columns are:

- modulator the modulator name;
- effector the effector name;
- target the target name;
- coef\_modulator the *coxph* coefficient of modulator;
- p\_modulator the significance of *coef\_lnc*;
- coef\_effector the *coxph* coefficient of effector;
- p\_effector the significance of *coef\_effector*;
- coef\_target the *coxph* coefficient of target;
- p\_target the significance of *coef\_target*;

#### <span id="page-8-0"></span>tri.surv 9

- N\_train1 the sample number with low risk score in train sameples;
- N\_train2 the sample number with high risk score in train sameples;
- dif\_train the significance of survival difference between low/high risk sameples in train samples;
- N\_test1 the sample number with low risk score in test sameples;
- N\_test2 the sample number with high risk score in test sameples;
- dif\_test the significance of survival difference between low/high risk sameples in test samples;

#### See Also

[coxph](#page-0-0),[Surv](#page-0-0),[survdiff](#page-0-0)

#### Examples

```
#a triplet
tri.surv(tri=datatests[["tri_bs"]],exp.sur=datatests[["exp_sur"]],
         train=datatests[["train"]],test=datatests[["test"]])
#two triplets(or more)
tri.surv(tri=datatests[["tri_bs"]],exp.sur=datatests[["exp_sur"]],
         train=datatests[["train"]],test=datatests[["test"]],
 index=c(1,2))
```
# <span id="page-9-0"></span>Index

∗Topic datasets datatests, [2](#page-1-0) ∗Topic tri.app tri.app, [3](#page-2-0) ∗Topic tri.basic tri.basic, [5](#page-4-0) ∗Topic tri.enrich tri.enrich, [6](#page-5-0) ∗Topic tri.surv tri.surv, [8](#page-7-0) coxph, *[9](#page-8-0)* datatests, [2](#page-1-0) LncMod-package, [2](#page-1-0) p.adjust.methods, *[4](#page-3-0)*, *[7](#page-6-0)* phyper, *[7](#page-6-0)* Surv, *[9](#page-8-0)* survdiff, *[9](#page-8-0)* tri.app, [3](#page-2-0) tri.basic, [5](#page-4-0) tri.enrich, [6](#page-5-0) tri.surv, [8](#page-7-0)